# Claap cheat sheet

### **Navigation**

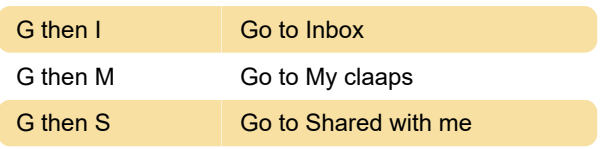

## Topics

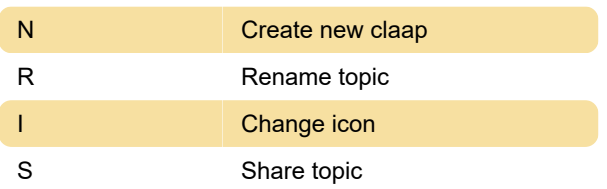

## Claaps

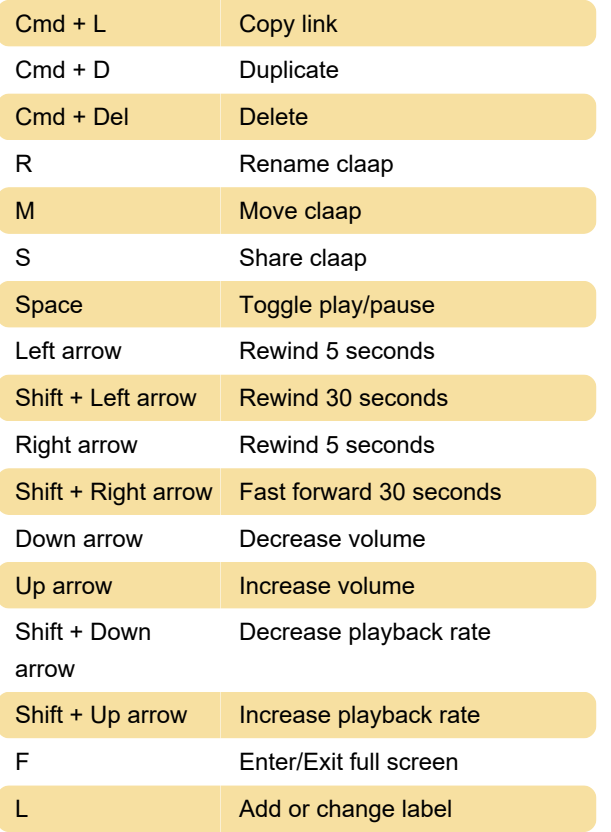

#### **Comments**

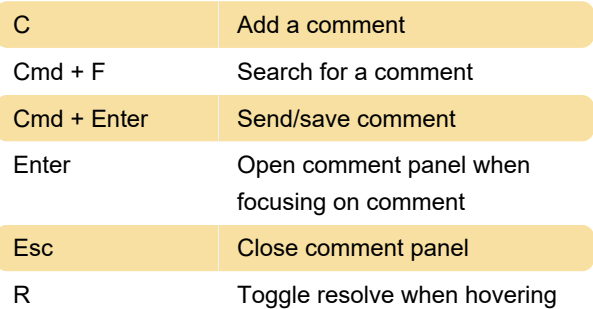

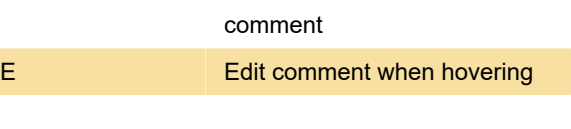

## Notification preview

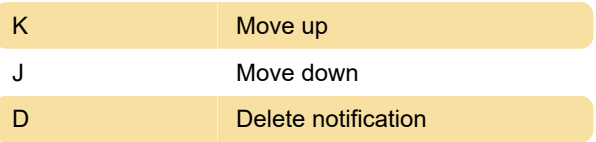

#### Inbox

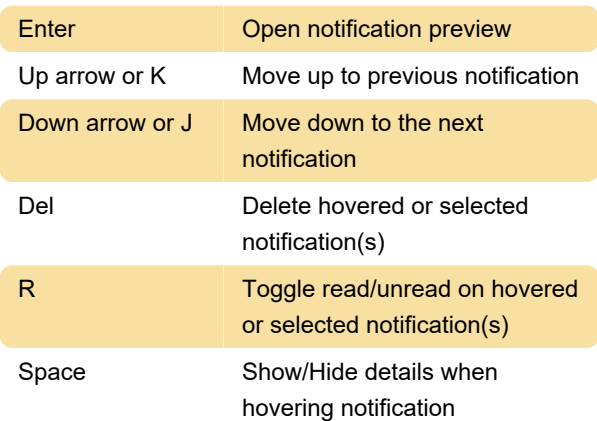

#### Extension

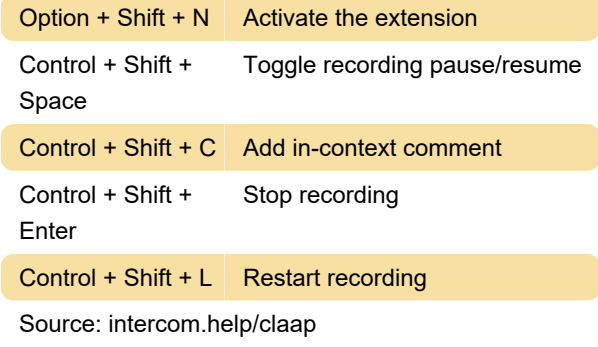

Last modification: 9/30/2022 12:03:28 PM

More information: [defkey.com/claap-io-shortcuts](https://defkey.com/claap-io-shortcuts)

[Customize this PDF...](https://defkey.com/claap-io-shortcuts?pdfOptions=true)